# **CS162Operating Systems and Systems Programming Lecture 9**

# **Readers/Writers example, Scheduling**

**February 23rd, 2015 Prof. John Kubiatowicz http://cs162.eecs.Berkeley.edu**

#### **Review: Semaphores**

• **Definition: a Semaphore has a non-negative integer value and supports the following two operations:** – **P(): an atomic operation that waits for semaphore to become positive, then decrements it by 1**  » **Think of this as the wait() operation** – **V(): an atomic operation that increments the semaphore by 1, waking up a waiting P, if any** » **This of this as the signal() operation** – **Only time can set integer directly is at initialization time** • **Semaphore from railway analogy**

– **Here is a semaphore initialized to 2 for resource control:**

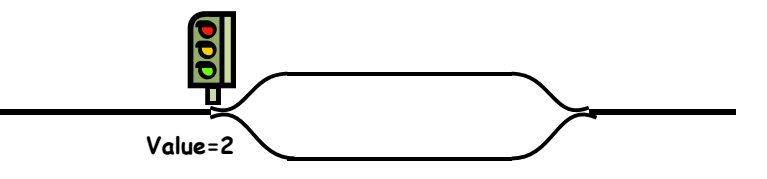

**2/23/15**

**Kubiatowicz CS162 ©UCB Spring 2015 Lec 9.2**

# **Review: Full Solution to Bounded Buffer**

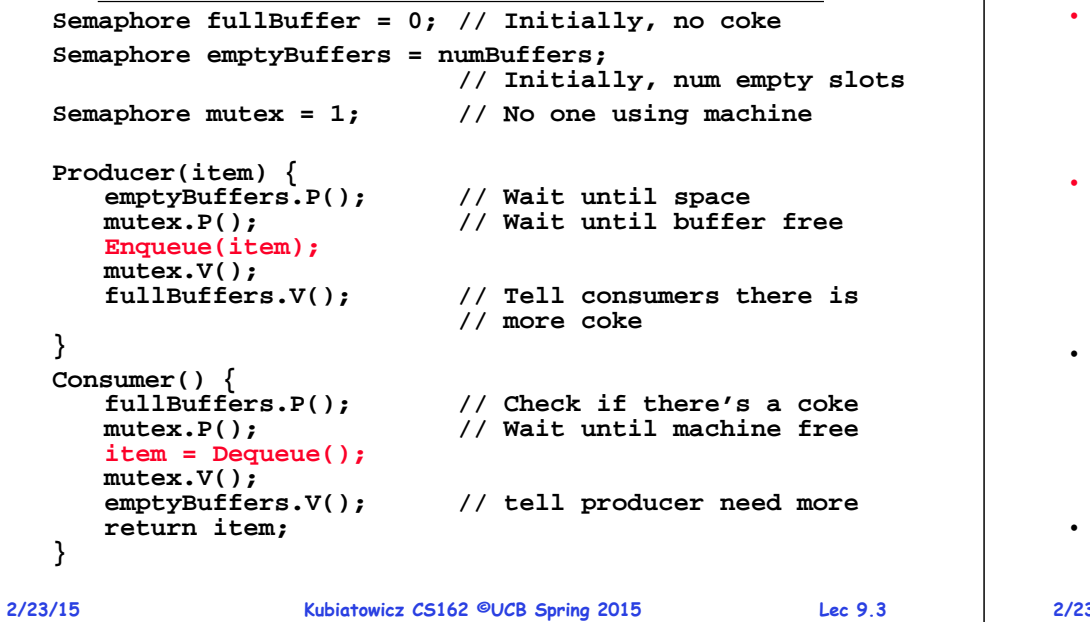

### **Monitors and Condition Variables**

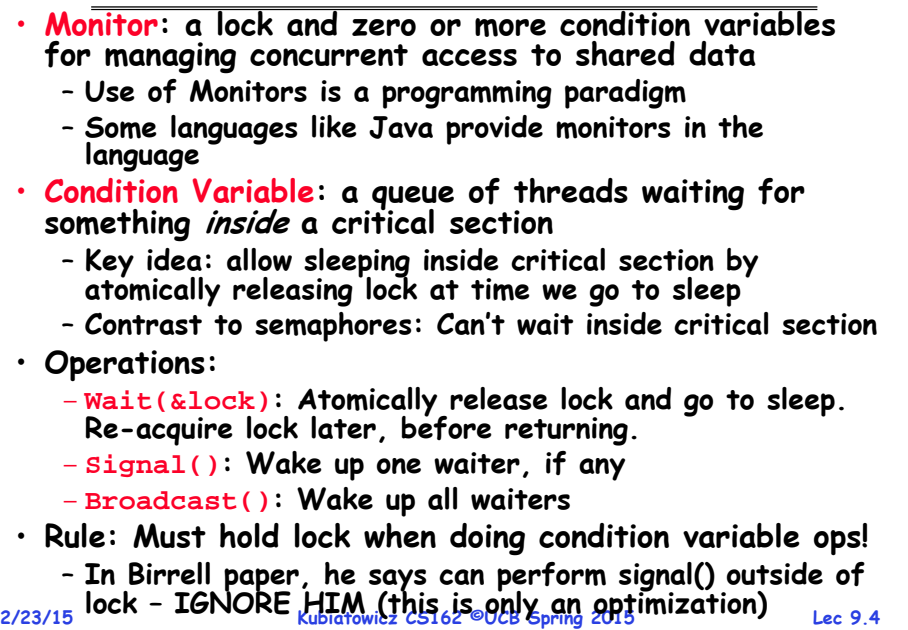

### **Complete Monitor Example (with condition variable)**

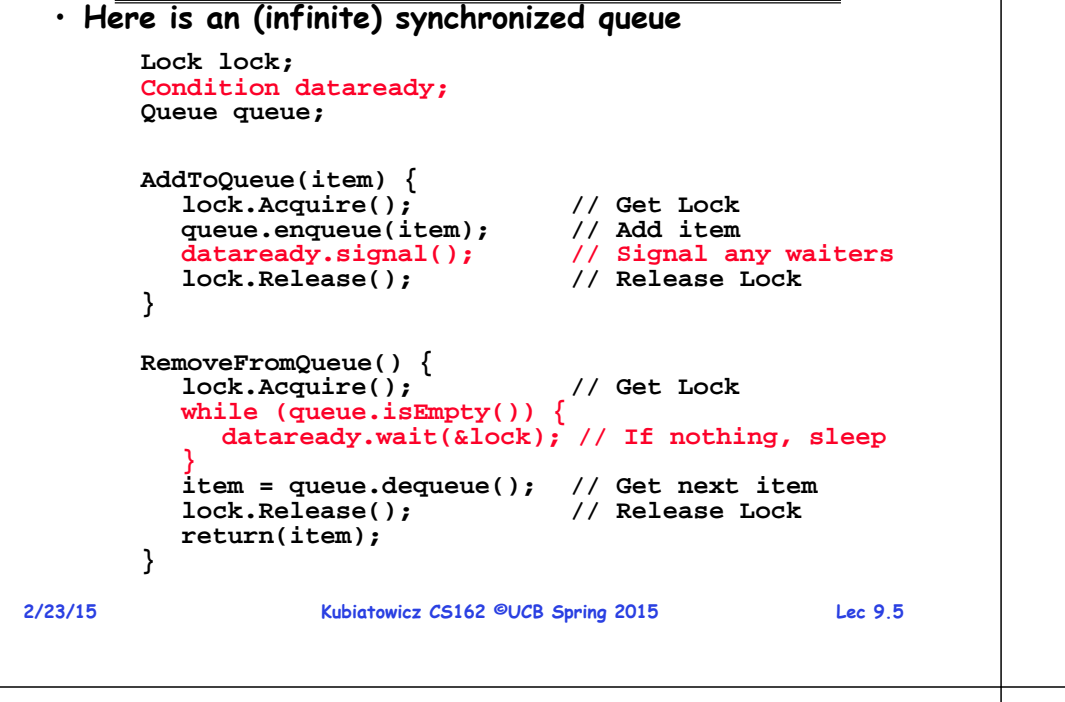

#### **2/23/15 Kubiatowicz CS162 ©UCB Spring 2015 Lec 9.6 Recall: Mesa vs. Hoare monitors** • **Need to be careful about precise definition of signal and wait. Consider a piece of our dequeue code: while (queue.isEmpty()) { dataready.wait(&lock); // If nothing, sleep } item = queue.dequeue(); // Get next item** – **Why didn't we do this? if (queue.isEmpty()) { dataready.wait(&lock); // If nothing, sleep } item = queue.dequeue(); // Get next item** • **Answer: depends on the type of scheduling** – **Hoare-style (most textbooks):** » **Signaler gives lock, CPU to waiter; waiter runs immediately** » **Waiter gives up lock, processor back to signaler when it exits critical section or if it waits again** – **Mesa-style (most real operating systems):** » **Signaler keeps lock and processor** » **Waiter placed on ready queue with no special priority** » **Practically, need to check condition again after wait**

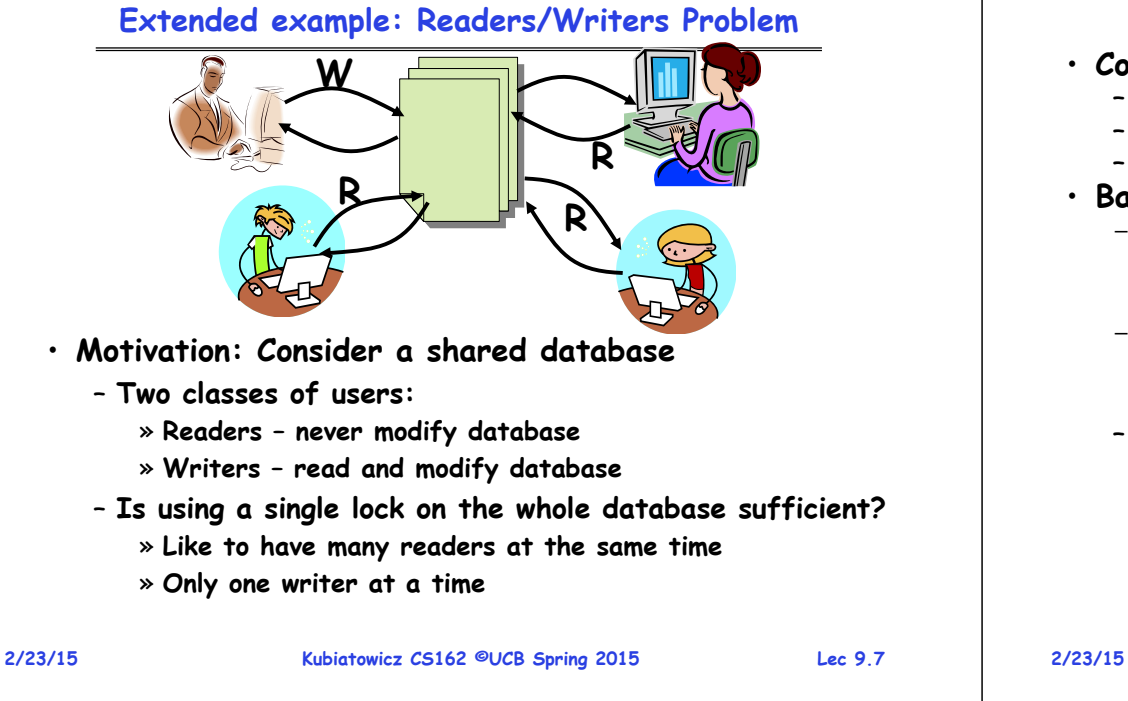

#### **Kubiatowicz CS162 ©UCB Spring 2015 Lec 9.8 Basic Readers/Writers Solution** • **Correctness Constraints:**– **Readers can access database when no writers**– **Writers can access database when no readers or writers** – **Only one thread manipulates state variables at a time** • **Basic structure of a solution:** – **Reader() Wait until no writersAccess data base Check out – wake up a waiting writer** – **Writer() Wait until no active readers or writersAccess database Check out – wake up waiting readers or writer** – **State variables (Protected by a lock called "lock"):** » **int AR: Number of active readers; initially = 0** » **int WR: Number of waiting readers; initially = 0** » **int AW: Number of active writers; initially = 0** » **int WW: Number of waiting writers; initially = 0** » **Condition okToRead = NIL** » **Conditioin okToWrite = NIL**

### **Code for a Reader**

```
2/23/15 Kubiatowicz CS162 ©UCB Spring 2015 Lec 9.9
    Reader() {
      // First check self into system
      lock.Acquire();
      while ((AW + WW) > 0) { // Is it safe to read?
         WR++; // No. Writers exist
         okToRead.wait(&lock); // Sleep on cond var
        WR--; // No longer waiting
       }
      AR++; // Now we are active!
      lock.release();
      // Perform actual read-only access
      AccessDatabase(ReadOnly);
      // Now, check out of system
      lock.Acquire();
      AR--; // No longer active
      if (AR == 0 && WW > 0) // No other active readers
         okToWrite.signal(); // Wake up one writer
      lock.Release();
    }
2/23/15 Kubiatowicz CS162 ©UCB Spring 2015 Lec 9.11
          Simulation of Readers/Writers solution
 • Consider the following sequence of operators:
    – R1, R2, W1, R3
 • On entry, each reader checks the following:
     while ((AW + WW) > 0) \frac{1}{15} it safe to read?<br>WR++: \frac{1}{100} Writers exist
                             WR++; // No. Writers exist
        okToRead.wait(&lock); // Sleep on cond var
        WR--; // No longer waiting
      }
     AR++; // Now we are active!
 \cdot First, R1 comes along:
     AR = 1, WR = 0, AW = 0, WW = 0· Next, R2 comes along:
     AR = 2, WR = 0, AW = 0, WW = 0• Now, readers make take a while to access database
    – Situation: Locks released– Only AR is non-zero
```
# **Code for a Writer**

**Writer() {**

```
2/23/15 Kubiatowicz CS162 ©UCB Spring 2015 Lec 9.10
     // First check self into system
     lock.Acquire();
     while ((AW + AR) > 0) { // Is it safe to write?
       WW++; // No. Active users exist
       okToWrite.wait(&lock); // Sleep on cond var
       WW--; // No longer waiting
     }
    AW++; // Now we are active!
     lock.release();
     // Perform actual read/write access
     AccessDatabase(ReadWrite);
     // Now, check out of system
     lock.Acquire();
    AW--; // No longer active
                            if (WW > 0){ // Give priority to writers
       okToWrite.signal(); // Wake up one writer
     } else if (WR > 0) { // Otherwise, wake reader
       okToRead.broadcast(); // Wake all readers
     }
     lock.Release();
   }
                        Simulation(2)
  \cdot Next, W1 comes along:
       While ((AW + AR) > 0) { \frac{\pi}{15} it safe to write?<br>WH+: \frac{\pi}{15} // No. Active users exi
                               WW++; // No. Active users exist
         okToWrite.wait(&lock); // Sleep on cond var
         WW--; // No longer waiting
       }
       AW++;
  • Can't start because of readers, so go to sleep:
       AR = 2, WR = 0, AW = 0, WW = 1
  · Finally, R3 comes along:
        Finally, R3 comes along: AR = 2, WR = 1, AW = 0, WW = 1
  · Now, say that R2 finishes before R1:
       AR = 1, WR = 1, AW = 0, WW = 1• Finally, last of first two readers (R1) finishes and wakes up writer:
       if (AR == 0 && WW > 0) // No other active readers
         okToWrite.signal(); // Wake up one writer
```
#### **Simulation(3)**

#### **2/23/15 Kubiatowicz CS162 ©UCB Spring 2015 Lec 9.13** • **When writer wakes up, get: AR = 0, WR = 1, AW = 1, WW = 0** • **Then, when writer finishes: if (WW > 0){ // Give priority to writers okToWrite.signal(); // Wake up one writer } else if (WR > 0) { // Otherwise, wake reader okToRead.broadcast(); // Wake all readers }** – **Writer wakes up reader, so get: AR = 1, WR = 0, AW = 0, WW = 0** • **When reader completes, we are finished 2/23/15 Kubiatowicz CS162 ©UCB Spring 2015 Lec 9.14** • **Can readers starve? Consider Reader() entry code:** while  $((AW + WW) > 0)$   $\frac{1}{15}$  it safe to read?<br>WR++:  $\frac{1}{100}$ . Writers exist **WR++; // No. Writers exist okToRead.wait(&lock); // Sleep on cond var WR--; // No longer waiting } AR++; // Now we are active!** • **What if we erase the condition check in Reader exit? AR--; // No longer active if (AR == 0 && WW > 0) // No other active readers okToWrite.signal(); // Wake up one writer** • **Further, what if we turn the signal() into broadcast() AR--; // No longer active okToWrite.broadcast(); // Wake up one writer** · Finally, what if we use only one condition variable (call **Finally, what if we use only one condition variable (call it "okToContinue") instead of two separate ones?** – **Both readers and writers sleep on this variable** – **Must use broadcast() instead of signal() Administrivia** • **Midterm coming up soon** – **Currently scheduled for Wednesday 3/11** – **Still working out the details** – **Intend this to be a 1.5-2 hour exam in 3 hour slot**  • **Topics will include the material from that Monday** • **No class that day, extra office hours Can we construct Monitors from Semaphores?** • **Locking aspect is easy: Just use a mutex** • **Can we implement condition variables this way? Wait() { semaphore.P(); } Signal() { semaphore.V(); }** • **Does this work better?Wait(Lock lock) { lock.Release(); semaphore.P(); lock.Acquire();**  $Signal() \{ semaphore.V(); \}$

**Questions**

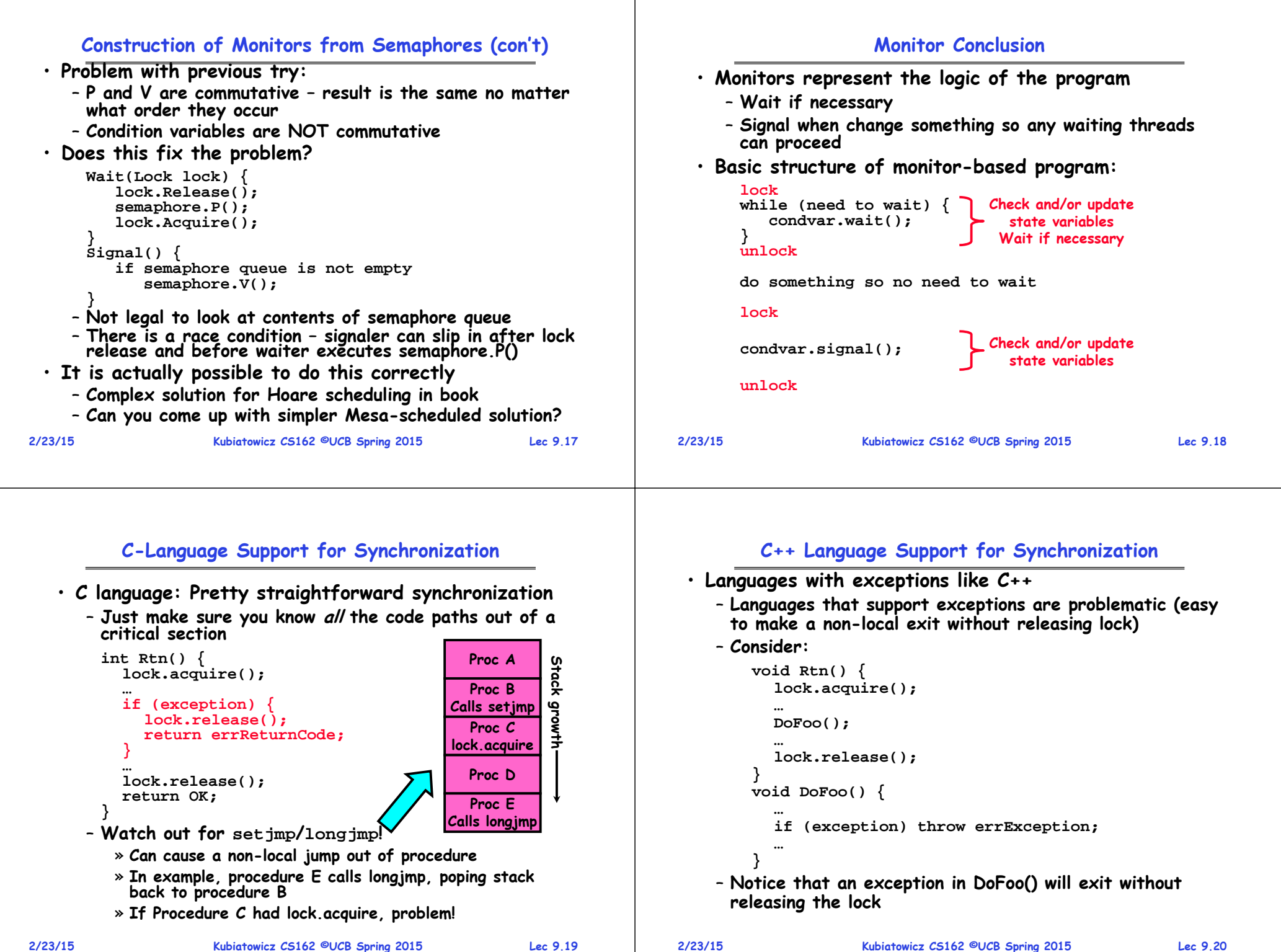

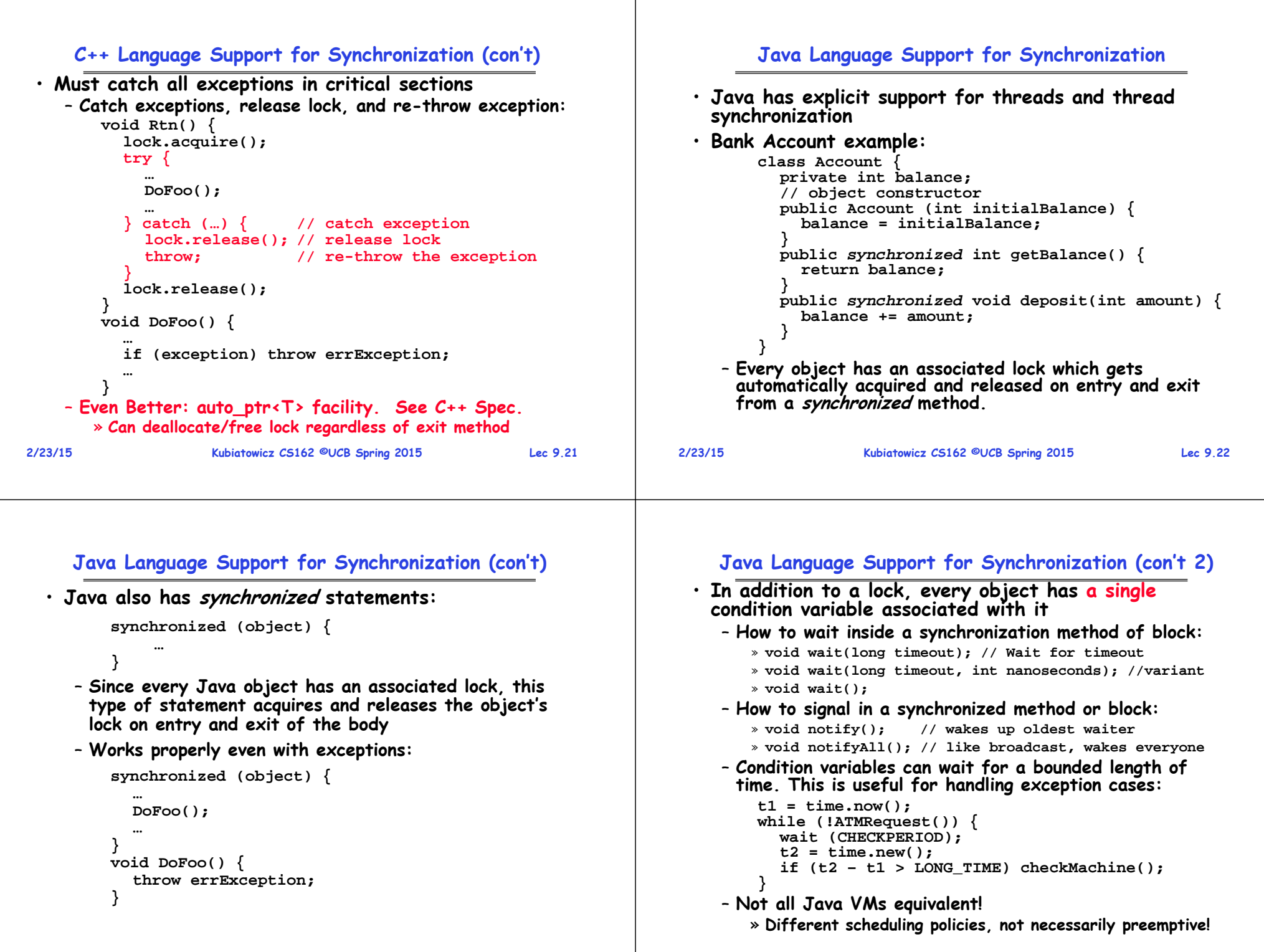

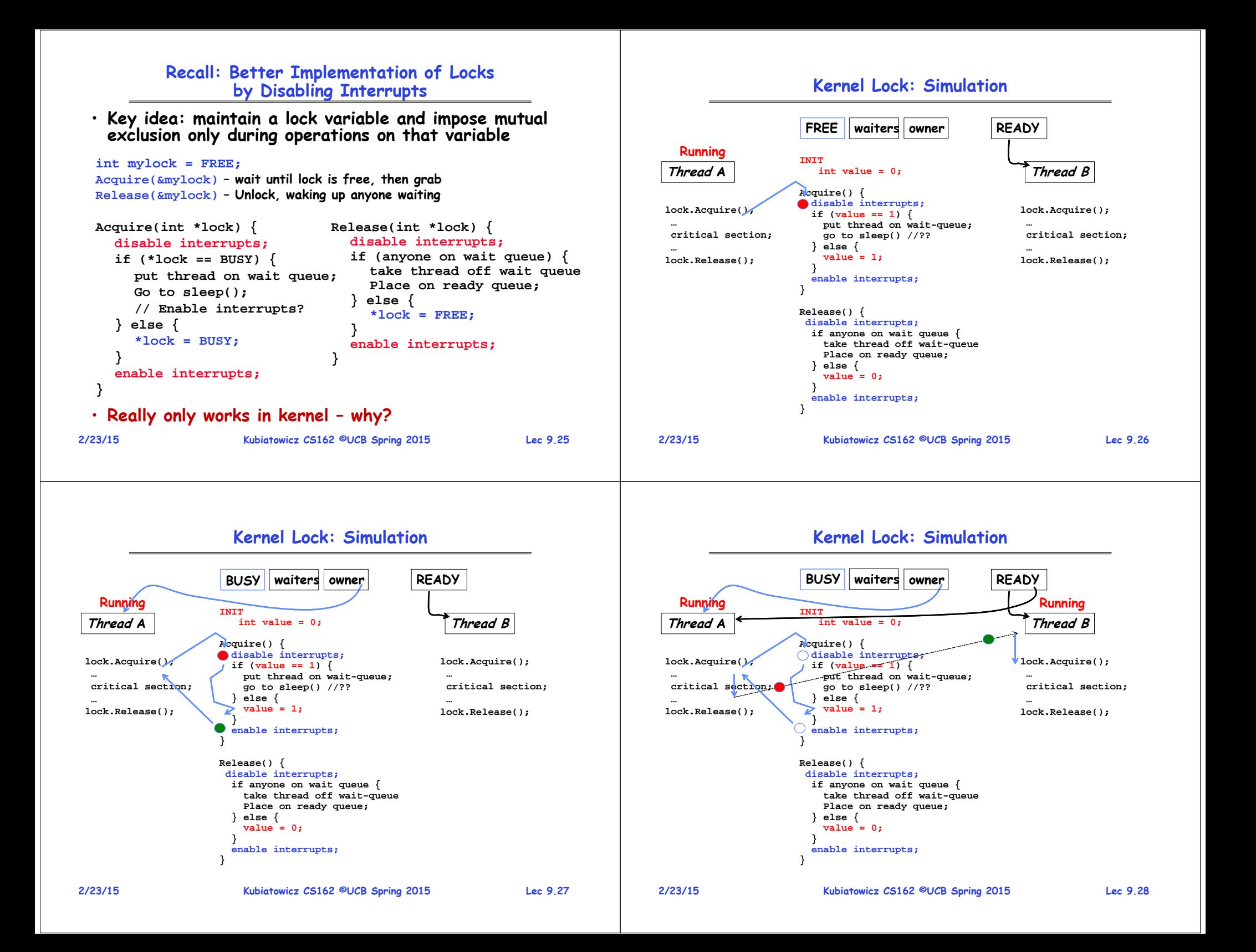

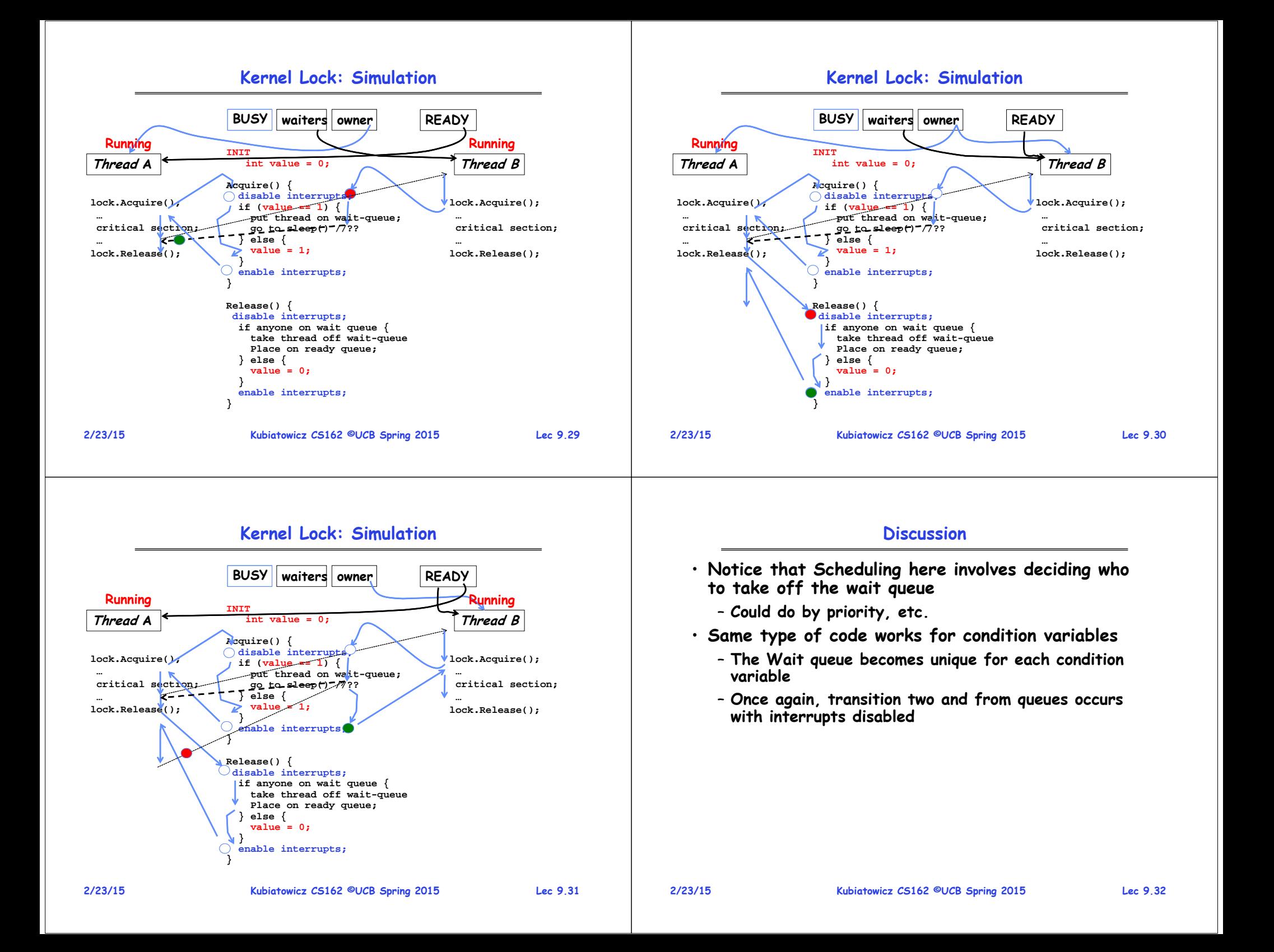

#### **Recall: CPU Scheduling Scheduling Assumptions** • **CPU scheduling big area of research in early 70's** ready queue CPLI • **Many implicit assumptions for CPU scheduling: VO** I/O queue I/O request – **One program per user** – **One thread per program** time slice expired – **Programs are independent** child fork a • **Clearly, these are unrealistic but they simplify the problem so it can be solved** execute: child interrupt wait for an – **For instance: is "fair" about fairness among users or programs?**  occurs *interrup* • **Earlier, we talked about the life-cycle of a thread** » **If I run one compilation job and you run five, you get five times as much CPU on many operating systems** – **Active threads work their way from Ready queue to Running to various waiting queues.** • **The high-level goal: Dole out CPU time to optimize some desired parameters of system** • **Question: How is the OS to decide which of several tasks to take off a queue?** – **Obvious queue to worry about is ready queue USER1 USER2 USER3 USER1 USER2** – **Others can be scheduled as well, however** • **Scheduling: deciding which threads are given access to resources from moment to moment Time**

#### **2/23/15 Kubiatowicz CS162 ©UCB Spring 2015 Lec 9.33 2/23/15**

#### **Assumption: CPU Bursts** load store CRU<sub>bus</sub> add store<br>read from file 160 **Weighted toward small burst** 140 I/O burst wait for I/O 120 store incremer<br>index<br>write to file CPU but 100 80 wait for VO I/O burs 60 load store<br>add store<br>read from file  $40$ CPU bu  $20$ I/O burst wait for I/O

- **Execution model: programs alternate between bursts of CPU and I/O**
	- **Program typically uses the CPU for some period of time, then does I/O, then uses CPU again**
	- **Each scheduling decision is about which job to give to the CPU for use by its next CPU burst**
	- **With timeslicing, thread may be forced to give up CPU before finishing current CPU burst**

# **Scheduling Policy Goals/Criteria**

**Kubiatowicz CS162 ©UCB Spring 2015 Lec 9.34**

- **Minimize Response Time**
	- **Minimize elapsed time to do an operation (or job)**
	- **Response time is what the user sees:**
		- » **Time to echo a keystroke in editor**
		- » **Time to compile a program**
		- » **Real-time Tasks: Must meet deadlines imposed by World**
- **Maximize Throughput**
	- **Maximize operations (or jobs) per second**
	- **Throughput related to response time, but not identical:**
		- » Minimizing response time will lead to more context switching than if you only maximized throughput
	- **Two parts to maximizing throughput**
		- » **Minimize overhead (for example, context-switching)**
		- » **Efficient use of resources (CPU, disk, memory, etc)**
- **Fairness**
	- **Share CPU among users in some equitable way**
	- **Fairness is not minimizing average response time:**
		- » **Better average response time by making system less fair**

**Kubiatowicz CS162 ©UCB Spring 2015 Lec 9.35**

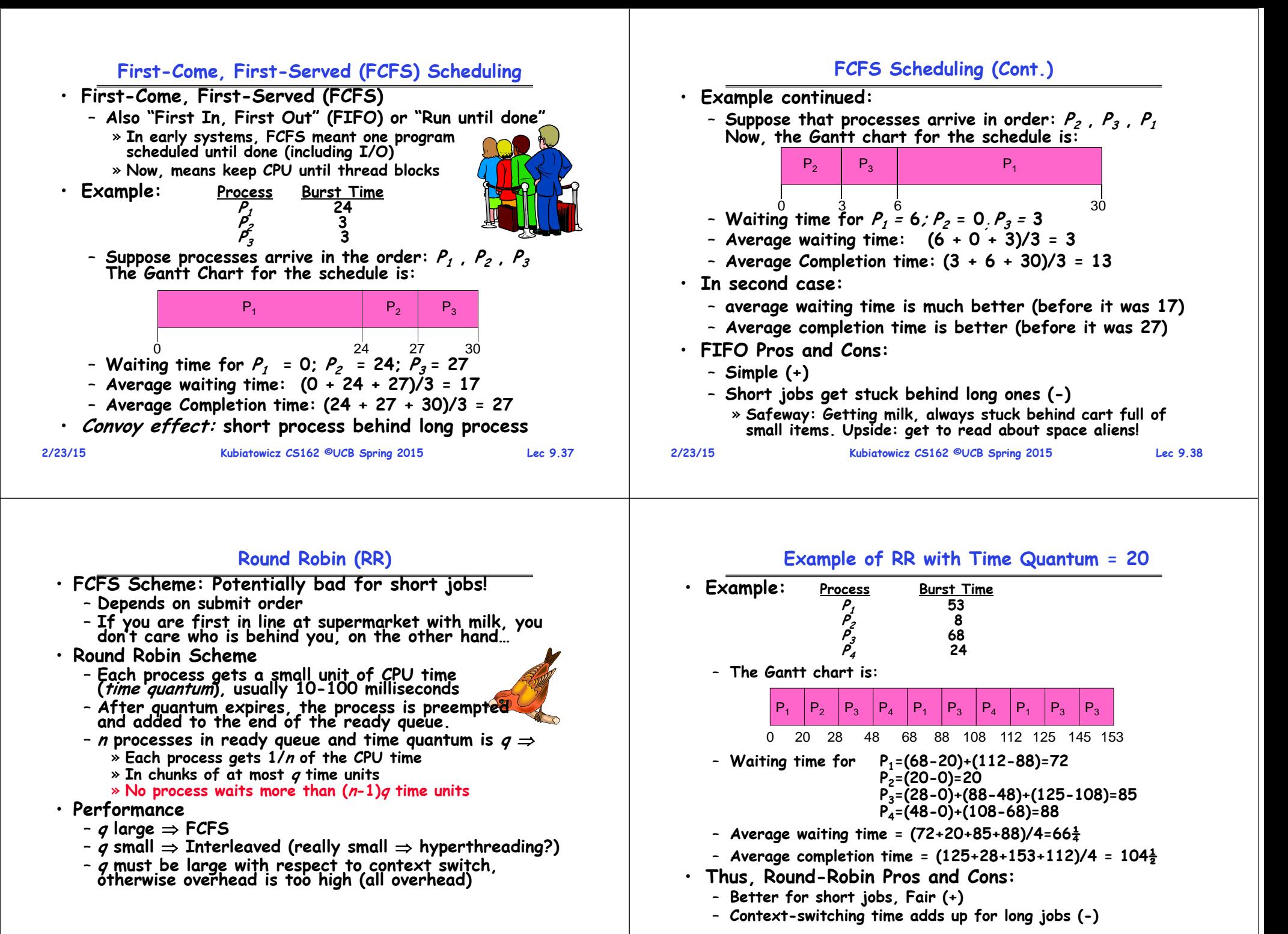

#### **Round-Robin Discussion**

- **How do you choose time slice?**
	- **What if too big?**
		- » **Response time suffers**
	- **What if infinite ( )?**
		- » **Get back FIFO**

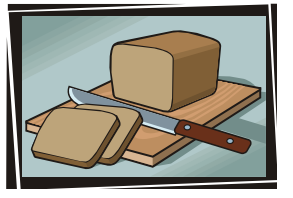

- **What if time slice too small?** » **Throughput suffers!**
- **Actual choices of timeslice:**
	- **Initially, UNIX timeslice one second:**
		- » **Worked ok when UNIX was used by one or two people.**
		- » **What if three compilations going on? 3 seconds to echo each keystroke!**
	- **In practice, need to balance short-job performance and long-job throughput:**
		- » **Typical time slice today is between 10ms – 100ms**
		- » **Typical context-switching overhead is 0.1ms – 1ms**
		- » **Roughly 1% overhead due to context-switching**

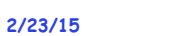

```
 Kubiatowicz CS162 ©UCB Spring 2015 Lec 9.41
```
# **Comparisons between FCFS and Round Robin**

- **Assuming zero-cost context-switching time, is RR always better than FCFS?**
- · Simple example:

**Simple example: 10 jobs, each take 100s of CPU time RR scheduler quantum of 1s All jobs start at the same time**

• **Completion Times:**

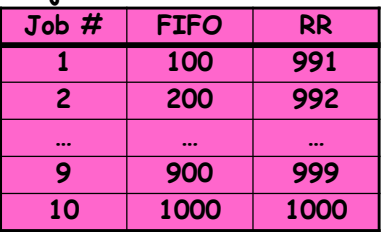

- **Both RR and FCFS finish at the same time**
- **Average response time is much worse under RR!** » **Bad when all jobs same length**
- **Also: Cache state must be shared between all jobs with RR but can be devoted to each job with FIFO**
	- **Total time for RR longer even for zero-cost switch!**

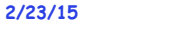

**Kubiatowicz CS162 ©UCB Spring 2015 Lec 9.42**

# **Earlier Example with Different Time Quantum**

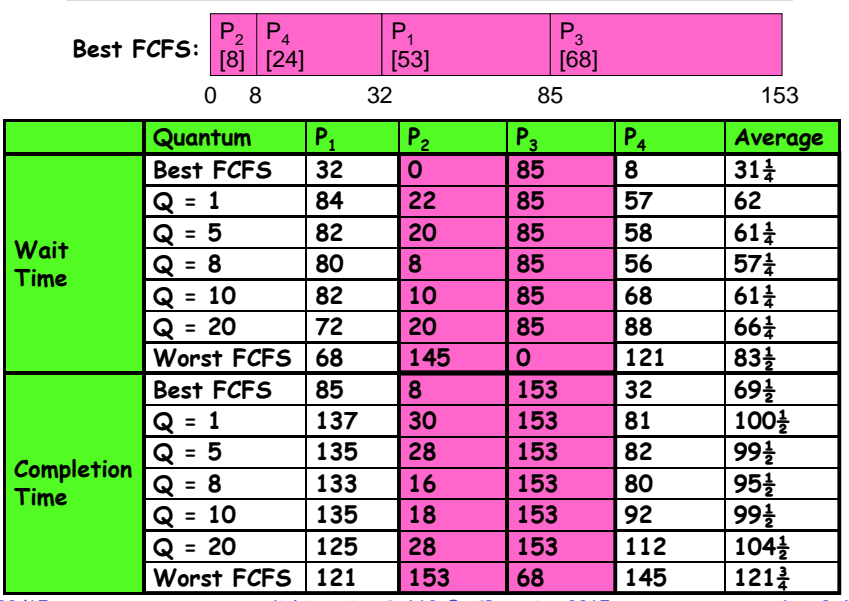

# **What if we Knew the Future?**

- **Could we always mirror best FCFS?**
- **Shortest Job First (SJF):**
	- **Run whatever job has the least amount of computation to do**

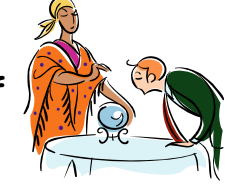

- **Sometimes called "Shortest Time to Completion First" (STCF)**
- **Shortest Remaining Time First (SRTF):**
	- Preemptive version of SJF: if job arrives and has a shorter time to completion than the remaining time on the current job, immediately preempt CPU
	- **Sometimes called "Shortest Remaining Time to Completion First" (SRTCF)**
- **These can be applied either to a whole program or the current CPU burst of each program**
	- **Idea is to get short jobs out of the system**
	- **Big effect on short jobs, only small effect on long ones**
	- **Result is better average response time**

#### **Discussion**

### **Example to illustrate benefits of SRTF**

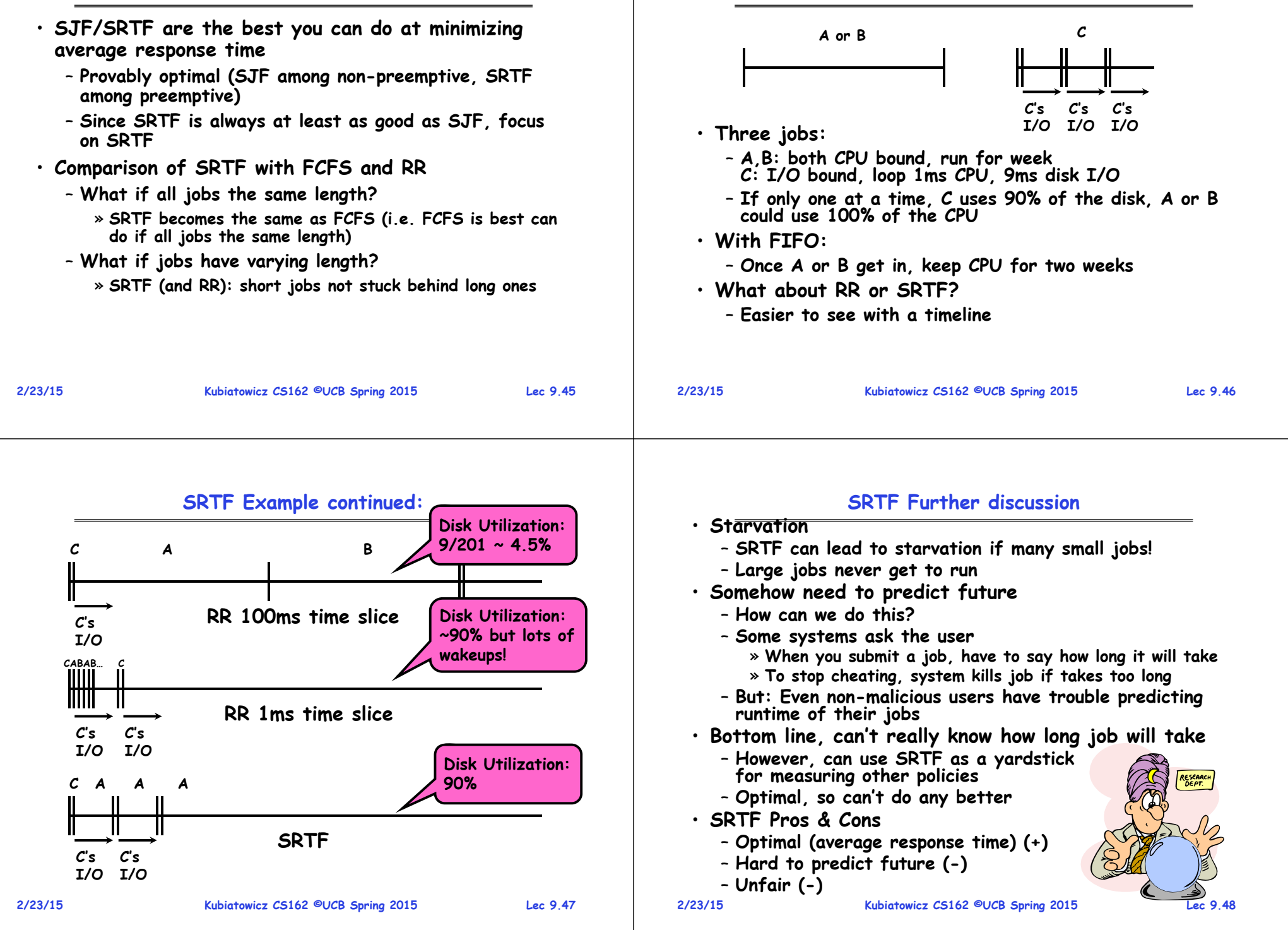

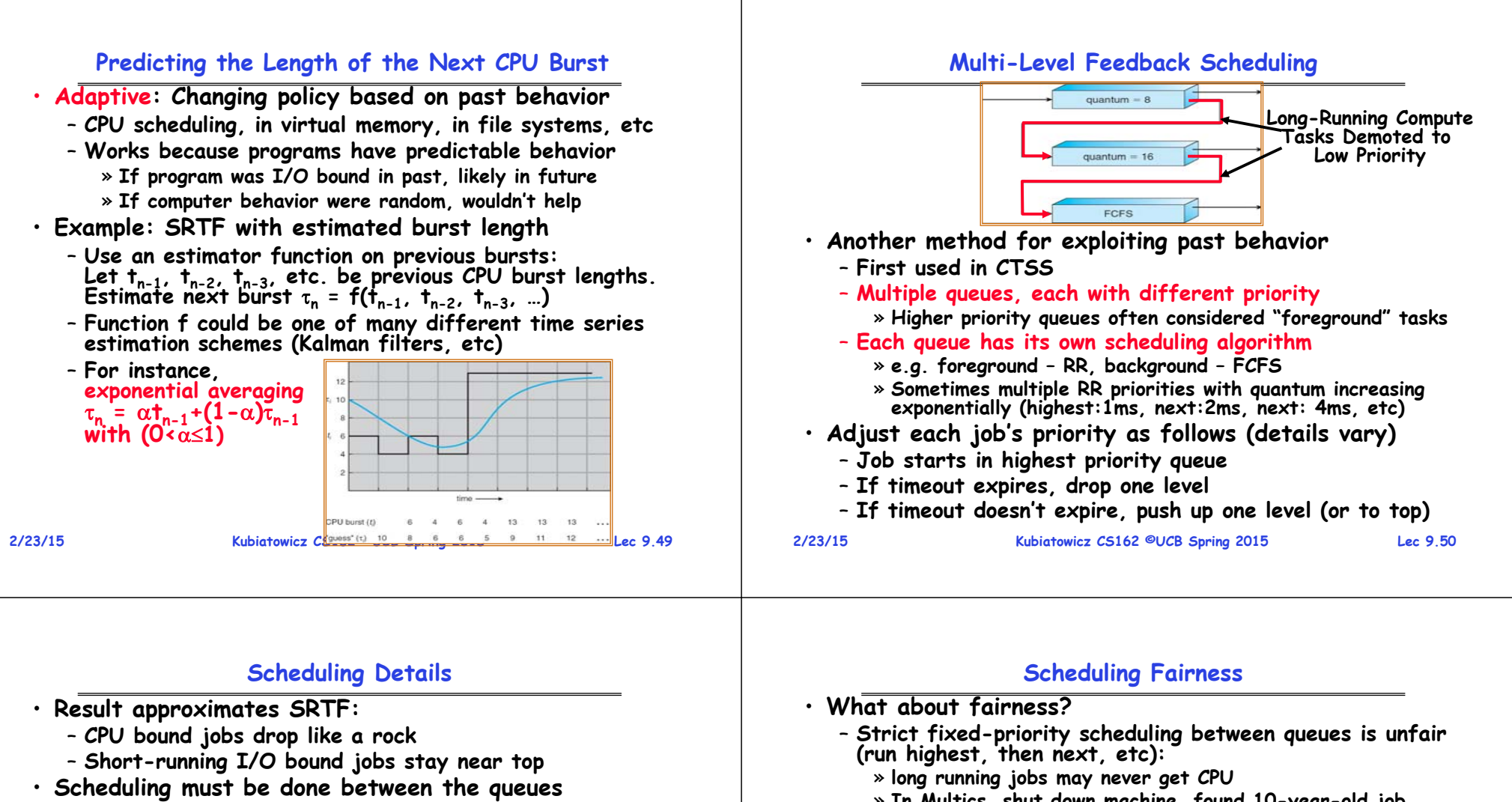

- **Fixed priority scheduling:**
	- » **serve all from highest priority, then next priority, etc.**
- **Time slice:**
	- » **each queue gets a certain amount of CPU time**  » **e.g., 70% to highest, 20% next, 10% lowest**
- **Countermeasure: user action that can foil intent of the OS designer**
	- **For multilevel feedback, put in a bunch of meaningless I/O to keep job's priority high**
	- **Of course, if everyone did this, wouldn't work!**
- **Example of Othello program:**
	- **Playing against competitor, so key was to do computing at higher priority the competitors.** 
		- » **Put in printf's, ran much faster!**

**Kubiatowicz CS162 ©UCB Spring 2015 Lec 9.51**

- » **In Multics, shut down machine, found 10-year-old job**
- **Must give long-running jobs a fraction of the CPU even when there are shorter jobs to run**
- **Tradeoff: fairness gained by hurting avg response time!**
- **How to implement fairness?**
	- **Could give each queue some fraction of the CPU** 
		- » **What if one long-running job and 100 short-running ones?**
		- » Like express lanes in a supermarket-sometimes express lanes get so long, get better service by going into one of the other lines
	- **Could increase priority of jobs that don't get service**
		- » **What is done in UNIX**
		- » **This is ad hoc—what rate should you increase priorities?**
		- » **And, as system gets overloaded, no job gets CPU time, so everyone increases in priority** everyone increases in priority interactive jobs suffer

# **Lottery Scheduling**

- **Yet another alternative: Lottery Scheduling**
	- **Give each job some number of lottery tickets**
	- **On each time slice, randomly pick a winning ticket**
	- **On average, CPU time is proportional to number of tickets given to each job**
- **How to assign tickets?**
	- **To approximate SRTF, short running jobs get more, long running jobs get fewer**
	- **To avoid starvation, every job gets at least one ticket (everyone makes progress)**
- **Advantage over strict priority scheduling: behaves gracefully as load changes**
	- Adding or deleting a job affects all jobs **Adding or deleting a job affects all jobs proportionally, independent of how many tickets each job possesses**

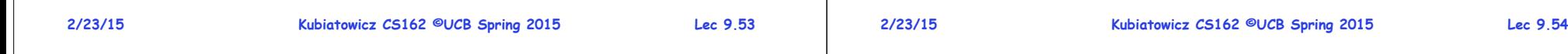

# **How to Evaluate a Scheduling algorithm?**

- **Deterministic modeling**
	- **takes a predetermined workload and compute the performance of each algorithm for that workload**
- **Queueing models**
	- **Mathematical approach for handling stochastic workloads**
- **Implementation/Simulation:**
	- **Build system which allows actual algorithms to be run against actual data. Most flexible/general.**

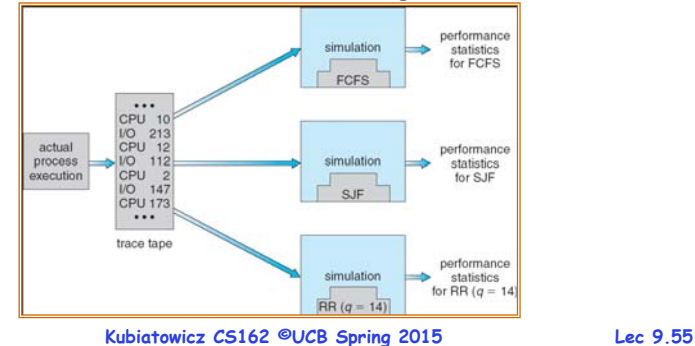

# **Lottery Scheduling Example**

- **Lottery Scheduling Example**
	- **Assume short jobs get 10 tickets, long jobs get 1 ticket**

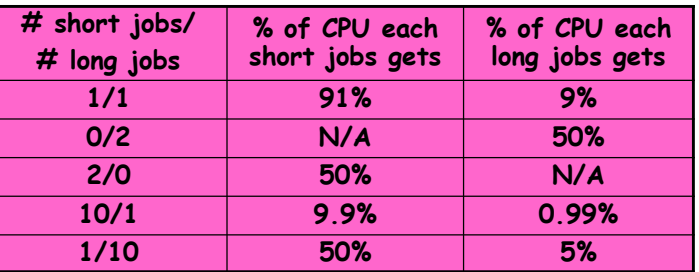

- **What if too many short jobs to give reasonable response time?** 
	- » **In UNIX, if load average is 100, hard to make progress**
	- » **One approach: log some user out**

#### **Summary**

- **Semaphores: Like integers with restricted interface** – **Two operations:**
	- » **P(): Wait if zero; decrement when becomes non-zero**
	- » **V(): Increment and wake a sleeping task (if exists)**
	- » **Can initialize value to any non-negative value**
	- **Use separate semaphore for each constraint**
- **Monitors: A lock plus one or more condition variables** – **Always acquire lock before accessing shared data**
	- **Use condition variables to wait inside critical section**
		- » **Three Operations: Wait(), Signal(), and Broadcast()**
- •**Scheduling: selecting a waiting process from the ready queue and allocating the CPU to it**
- **FCFS Scheduling:**
	- **Run threads to completion in order of submission**
	- **Pros: Simple**
	- **Cons: Short jobs get stuck behind long ones**
- **Round-Robin Scheduling:** 
	- **Give each thread a small amount of CPU time when it executes; cycle between all ready threads**
	- **Pros: Better for short jobs**
	- **Cons: Poor when jobs are same length**

•

### **Summary (2)**

- • **Shortest Job First (SJF)/Shortest Remaining Time First (SRTF):**
	- Run whatever job has the least amount of computation **Run whatever job has the least amount of computation to do/least remaining amount of computation to do**
	- **Pros: Optimal (average response time)**
	- **Cons: Hard to predict future, Unfair**
- **Multi-Level Feedback Scheduling:**
	- **Multiple queues of different priorities**
	- **Automatic promotion/demotion of process priority in order to approximate SJF/SRTF**
- **Lottery Scheduling:**
	- **Give each thread a priority-dependent number of tokens (short tasks more tokens)**
	- Reserve a minimum number of tokens for every thread to ensure forward progress/fairness
- **Evaluation of mechanisms:**
	- **Analytical, Queuing Theory, Simulation**

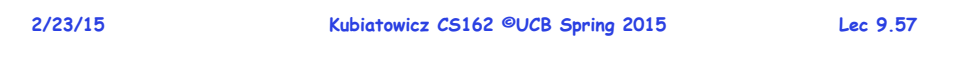